TRAJETÓRIAS ESPACIAIS

# RELATÓRIO FINAL DE PROJETO DE INICIAÇÃO **CIENTÍFICA**

Aluno: Yago Teodoro de Mello, USP, yago.mello@usp.br Orientador: Antonio Fernando Bertachini de Almeida Prado, INPE, antonio.prado@inpe.br Coorientador: Diogo Merguizo Sanchez, INPE, diogo.sanchez@inpe.br

> São Carlos Julho de 2019

# Sumário

<span id="page-1-0"></span>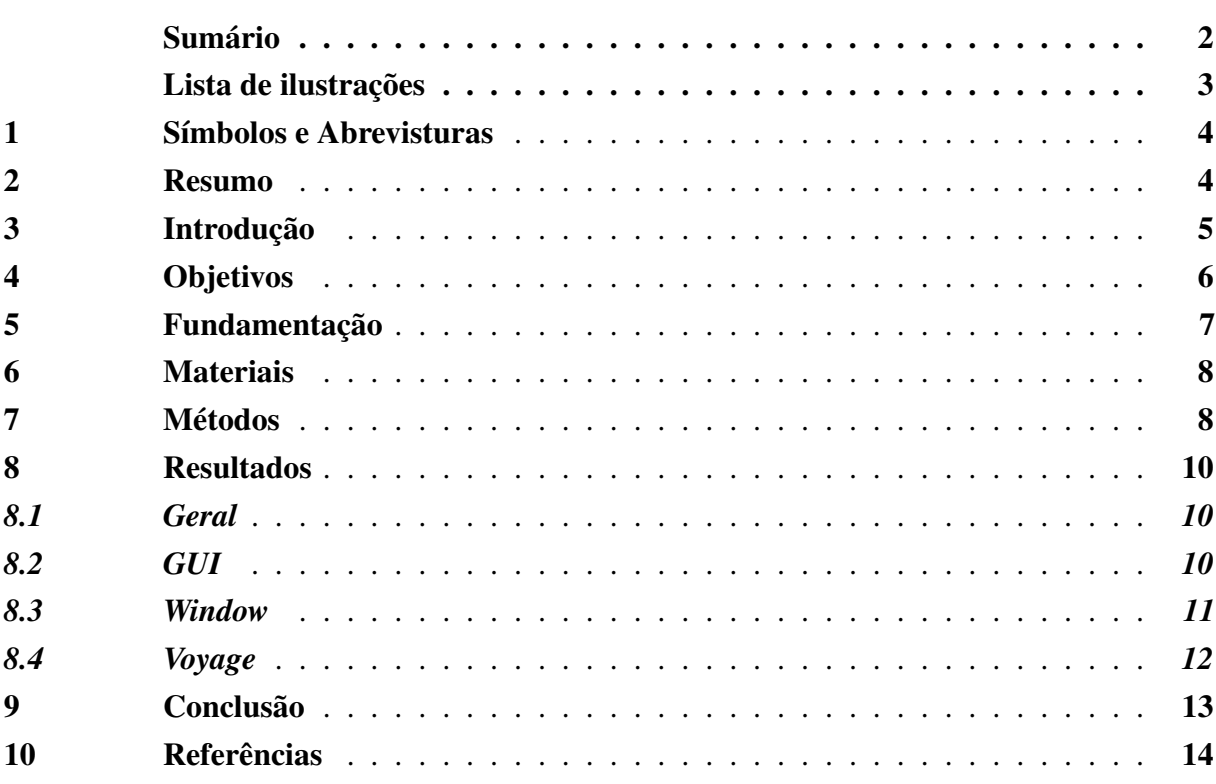

# Lista de ilustrações

<span id="page-2-0"></span>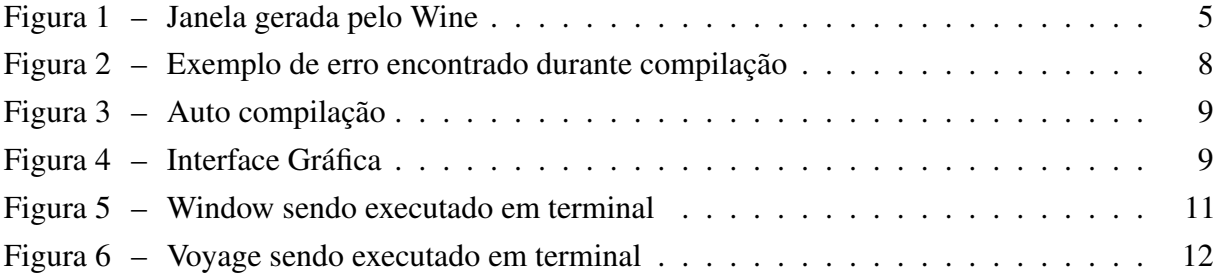

### <span id="page-3-0"></span>1 Símbolos e Abrevisturas

- GUI Graphical User Interface
- OS Sistema Operacional
- Programas Voyage e Window

### <span id="page-3-1"></span>2 Resumo

A iniciação científica consistiu na atualização de *softwares* úteis ao INPE que não podiam ser executados em versões mais recentes do sistema operacional *Microsoft Windows*. O aluno teve exito em modificar o código para que pudesse ser executado em sistemas Linux, usando como interface a linha de comando.

Um objetivo secundário era o desenvolvimento de uma interface gráfica para os programas, que ficou parcialmente pronta.

#### <span id="page-4-0"></span>3 Introdução

Com a chegada de versões mais novas do Sistema Operacional *Microsoft Windows*, softwares usados no INPE como o de cálculo de janelas de transferência de órbitas passaram a não funcionar. Esse problema foi contornado por anos usando computadores desatualizados propositalmente. (Os programas atualizados nessa iniciação científica necessitavam do *Windows XP*.)

Com o anúncio de que processadores novos não suportariam mais o *Windows XP*, tornou-se uma questão de tempo até que não houvessem mais computadores capazes de rodar os programas.

Pode-se usar máquinas virtuais para executar os programas, só que elas também traziam problemas, como a necessidade de resoluções específicas da janela.

<span id="page-4-1"></span>Camadas de compatibilidade também não apresentavam resultados adequados, como em um teste realizado no Wine no início da iniciação científica, em que caracteres desapareciam e o desenho das órbitas não funcionava corretamente.

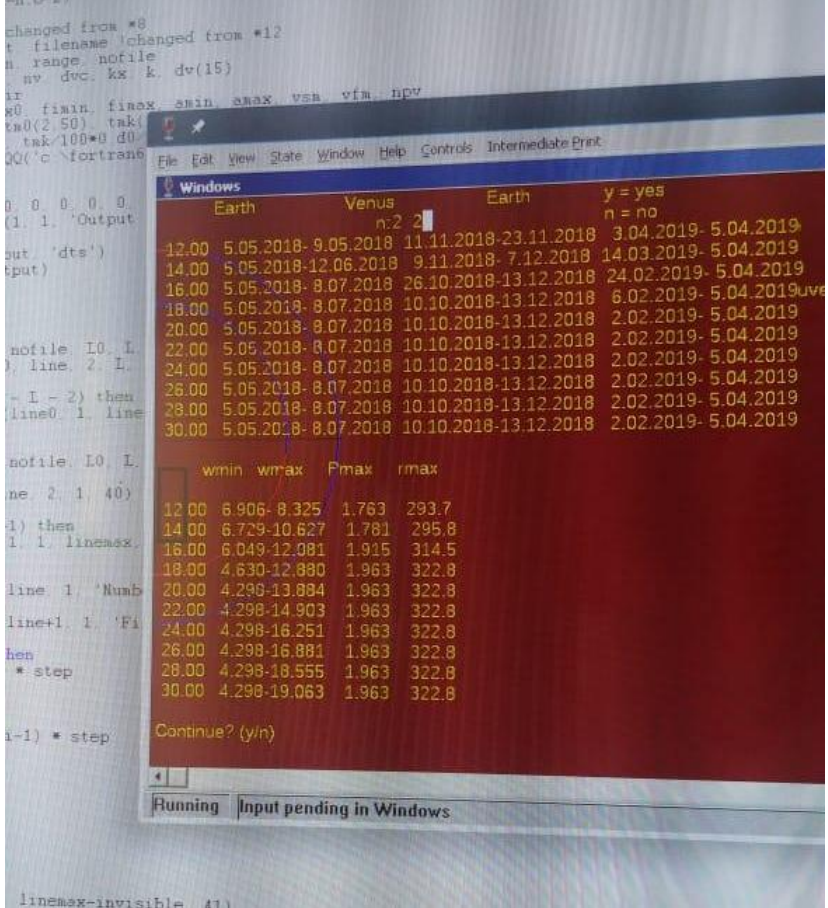

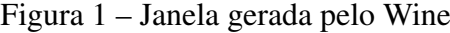

Fonte: Imagem capturada pelo aluno

A opção mais viável era modificar os programas, o que deu origem a essa iniciação científica.

### <span id="page-5-0"></span>4 Objetivos

O aluno foi encarregado de modificar os programas para que funcionem em computadores atuais. Foi decidido também que os programas seriam portados para Linux.

Alguns objetivos secundários foram definidos, como o desenvolvimento de uma interface gráfica em *QT*, e caso houvesse tempo, a inclusão da pressão solar nos cálculos dos programas. O seguinte cronograma foi adotado:

- Revisão bibliográfica. 2 meses
- Estudo teórico e adequação de todos os códigos do programa à linguagem FORTRAN moderna e portabilidade do programa para uma versão multiplataforma. 6 meses
- Adição da pressão de radiação solar como perturbação das trajetórias. 4 meses

#### <span id="page-6-0"></span>5 Fundamentação

Os erros mais comuns eram causados por chamadas de funções de bibliotecas existentes apenas no *Windows XP*, na IDE *Compaq Visual Fortran*. O Aluno removeu essas chamadas, escrevendo código que exercesse a mesma função.

A maioria dos erros estava ligado à biblioteca gráfica MSFLIB, que foi substituída por simples Prints, permitindo que o programa fosse executado no terminal do Linux.

Toda a parte de desenho de órbitas dependia de bibliotecas do *Compaq Visual Fortran*, e foi removida completamente.

Algumas funções (DTIME) estavam nomeadas com palavras reservadas da linguagem, então foi passado um *grep* em todo o código fonte para identificar todas as chamadas, e em seguida o nome da função foi alterado.

Todos os caminhos de arquivo de dados foram alterados para funcionar com a nova estrutura de arquivos dos programas.

Alguns arquivos possuíam caracteres inválidos (especialmente após o comando END). Esses caracteres foram removidos.

#### <span id="page-7-0"></span>6 Materiais

Toda a Iniciação Científica foi baseada em Software, usando o seguinte sistema para desenvolvimento e testes:

System: openSUSE Tumbleweed 20190721 KDE Plasma Version: 5.16.2 KDE Frameworks Version: 5.59.0 Qt Version: 5.13.0 Kernel Version: 5.1.16-1-default OS Type: 64-bit Processors: 12 × AMD Ryzen 5 2600X Six-Core Processor Memory: 7.8 GiB of RAM Como compilador foi usado o GNU Fortran (SUSE Linux) 9.1.1 20190703 [gcc-9-branch

revision 273008].

O editor de texto utilizado foi o Kate 19.04.3.

# <span id="page-7-1"></span>7 Métodos

Inicialmente o aluno estudou sobre a linguagem de programação FORTRAN, na qual os programas estão escritos. Estudou também sobre mecânica orbital, que é o foco dos programas.

Para o desenvolvimento da interface, estudou sobre QT e C++.

Após essa etapa de estudos, planejamento e familiarização, começou-se a modificar os programas.

Devido à complexidade dos programas, o optou-se por fazer alterações nos códigos fonte apenas onde necessário.

O Aluno optou por copiar todo o código fonte de cada um dos programas, tentar compilar no Linux, analisar os erros retornados pelo compilador e fazer as modificações necessárias até acabarem os erros.

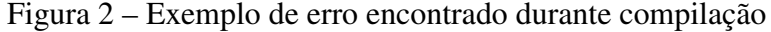

<span id="page-7-2"></span>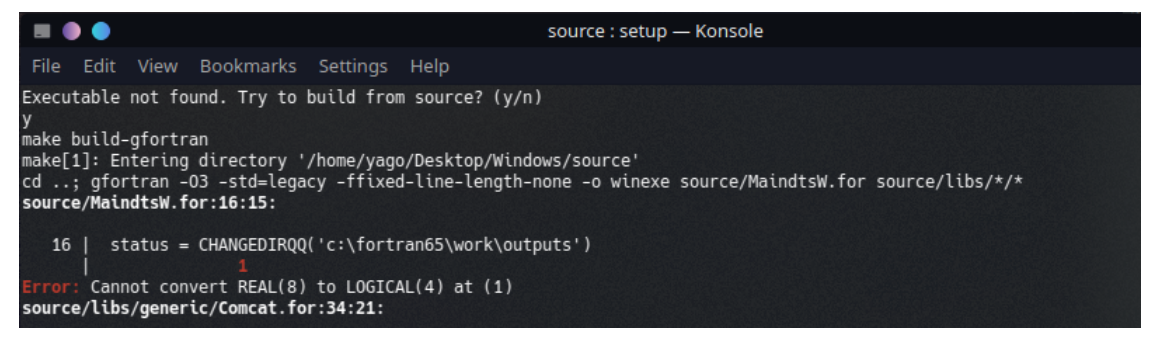

Fonte: Compilação realizada pelo aluno

<span id="page-8-0"></span>O Aluno também escreveu Scripts em Bash para facilitar a utilização dos programas, que além de abrir o terminal (KDE Konsole), compila o programa caso o arquivo executável não seja encontrado.

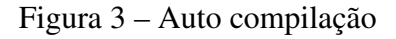

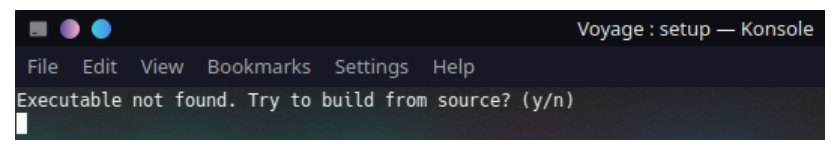

Fonte: Imagem capturada pelo aluno

Foi escrito um makefile para facilitar a compilação do programa.

Como os programas foram originalmente desenvolvidos em uma IDE, toda a organização das pastas foi refeita. Foram copiadas do projeto original apenas as bibliotecas necessárias para seu funcionamento, pois várias delas precisavam de alterações.

A interface gráfica foi desenvolvida em QT e C++, e geraria texto que em seguida seria lido pelo programa, possivelmente substituindo o stream de entrada por um stream de arquivo. Devido a falta de tempo, esse objetivo secundário ficou incompleto.

<span id="page-8-1"></span>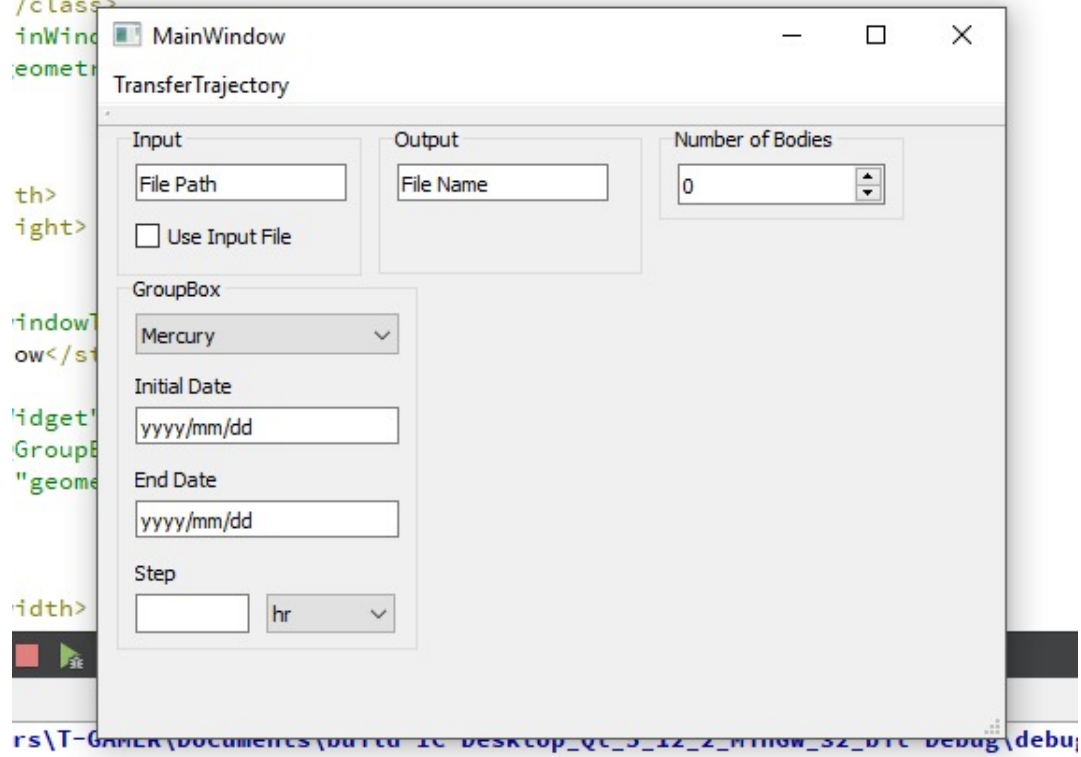

Figura 4 – Interface Gráfica

Fonte: Imagem capturada pelo aluno

#### <span id="page-9-0"></span>8 Resultados

# <span id="page-9-1"></span>*8.1 Geral*

O Aluno conseguiu portar os programas, *Window* e *Voyage*. Para compilar no *Microsoft Windows*, basta modificar o caminho dos arquivos lidos e escritos pelo programa, uma vez que o Linux usa "*/*", enquanto o *Windows* usa "\"para definir o caminho (por exemplo, */*home*/*documents no Linux e C:\Users\(Name)\Documents no *Windows*).

A dependência da biblioteca *MSFLIB* foi removida, assim como a necessidade de se usar uma máquina virtual. Os programas funcionam em qualquer resolução, desde que o terminal em que estão sendo executados aceite.

Os programas estão conteinerizados, não dependendo mais de pastas compartilhadas de bibliotecas e dados compartilhados.

Foi removida a necessidade de se colocar as pastas na raiz do sistema  $(C \cap \mathbb{N})$ , e usar pastas com nome específico até o diretório do programa (/fortran65/Work/).

# <span id="page-9-2"></span>*8.2 GUI*

A interface gráfica (Figura [4\)](#page-8-1) não ficou pronta, faltando a parte que converte os dados inseridos em um arquivo de texto que pode ser lido pelos programas. Apresentava avantagem de ser intuitiva e poder corrigir após inserir um valor incorreto. Como a interface necessitava dos programas funcionando, houve pouco tempo para sua elaboração.

# <span id="page-10-1"></span><span id="page-10-0"></span>*8.3 Window*

Figura 5 – Window sendo executado em terminal

|                                                                                                    | Windows: winexe - Konsole |
|----------------------------------------------------------------------------------------------------|---------------------------|
| File<br>Edit<br><b>View</b><br>Bookmarks Settings<br>Help                                                                                                    |                           |
| Output file name $=$<br>teste<br>Number of bodies $=$<br>$\overline{2}$                                                                                                    |                           |
| 1st body:<br>Code, 1st and final dates, step (hour) =<br>3                                                                                                    |                           |
| 2020.0101 2025.0101 15<br>Deep space maneuver? (y/n)<br>n                                                                                                    |                           |
| $y = yes$<br>$n = no$<br>a = there is no data file<br>$i =$ insert body                                                                                                    |                           |
| d = delete body<br>m = deep space maneuver<br>2nd body:<br>Code, 1st and final dates, step (hour) =                                                                                                    |                           |
| Δ<br>2020.0202 2030.0101 15                                                                                                    |                           |
| Number of complete orbits in:<br>1st<br>trajectory = $0$ ? (y/n)<br>y                                                                                                    |                           |
| Number of levels $(1-15)$ =<br>6                                                                                                    |                           |
| First level and step =<br>30.3<br>call flight- 1                                                                                                    |                           |
| Earth<br>Mars<br>3.90<br>6.03.2023-30.03.2024 28.02.2024-11.12.2024<br>4.20<br>4.11.2022-24.07.2024 28.02.2024-18.04.2025<br>4.50<br>25.10.2022- 3.08.2024<br>23.10.2023-24.08.2025<br>wmin<br>wmax<br>Pmax<br>$r$ max<br>3.90<br>2.521- 5.543<br>1.561<br>253.5<br>4.20<br>$2.521 - 6.598$<br>297.2<br>1.822<br>4.50<br>$2.511 - 8.561$<br>2.105<br>342.4<br>Continue? (y/n)<br>۰ |                           |

Fonte: Imagem capturada pelo aluno

# <span id="page-11-1"></span><span id="page-11-0"></span>*8.4 Voyage*

Figura 6 – Voyage sendo executado em terminal

|                                                                                                    |                    |      | Voyage : voyexe — Konsole |  |
|----------------------------------------------------------------------------------------------------|--------------------|------|---------------------------|--|
| View<br>File<br>Edit                                                                                                    | Bookmarks Settings | Help |                           |  |
| $y = yes$<br>$n = no$<br>a = there is no data file<br>i = insert body<br>$d =$ delete body<br>m = deep space maneuver<br>Ini. data file = teste2? $(y/n/a)$<br>n |                    |      |                           |  |
| teste<br>Output file name = teste? $(y/n)$<br>n.                                                                                                    |                    |      |                           |  |
| teste2<br>Number of bodies = 2? (y/n)<br>y                                                                                                    |                    |      |                           |  |
| 1st body:<br>$Code =$                                                                                                    | 3.0? (y/n/i/d)     |      |                           |  |
| y<br>First date = $2022.1025? (y/n)$                                                                                                    |                    |      |                           |  |
| y<br>Final date = $2024.0803?$ (y/n)                                                                                                    |                    |      |                           |  |
| y<br>$Step =$<br>15.0? (y/n)<br>у                                                                                                    |                    |      |                           |  |
| $y = yes$<br>$n = no$<br>a = there is no data file<br>i = insert body<br>d = delete body<br>m = deep space maneuver<br>2nd body:<br>$Code =$<br>y                | 4.0? $(y/n/i/d/m)$ |      |                           |  |
| First date = $2023.1023$ ? (y/n)<br>y                                                                                                    |                    |      |                           |  |
| Final date = $2025.? (y/n)$<br>$Step =$<br>15.0? (y/n)<br>ν                                                                                                    |                    |      |                           |  |
| Number of complete orbits in:<br>1st<br>trajectory = $0?$ (y/n)<br>y                                                                                             |                    |      |                           |  |
| First weight = $1.00?$ ( $v/n$ )                                                                                                    |                    |      |                           |  |

Fonte: Imagem capturada pelo aluno

### <span id="page-12-0"></span>9 Conclusão

Foram cumpridos vários objetivos, incluindo o objetivo principal, que era atualizar os *softwares*. Alguns objetivos secundários ficaram parcialmente prontos, devido a imprevistos (perda do disco rígido) e uma carga horária da universidade muito elevada.

As reuniões com os orientadores foram produtivas, orientando no desenvolvimento e explicando, por exemplo, como é a estrutura de arquivos em programas antigos, o que é difícil encontrar na literatura moderna.

O aluno se aprofundou em vários temas, como trajetórias espaciais, *Patched Conics*, QT e aprendeu FORTRAN.

# <span id="page-13-0"></span>10 Referências

- MONTENBRUCK, O.; GILL, E., Satellite orbits: Models, Methods and Applications. 1a. Edição, Springer, 2005.
- CURTIS, H., Orbital Mechanics for Engineering Students. 3a. Edição, Elsevier, 2014.
- http://fortranwiki.org, acessado em 23/07/2019
- https://en.cppreference.com/w/, acessado em 23/07/2019
- https://wiki.qt.io, acessado em 23/07/2019